**LITERATURA** 

## REJSTŘÍK PRVNÍHO DÍLU

**OBŘÍZKY**

**1 « Domácí počítač VC-2Q 2. Počítače firmy Sinclair** **217**

**216**

**13**

**15**

**223**

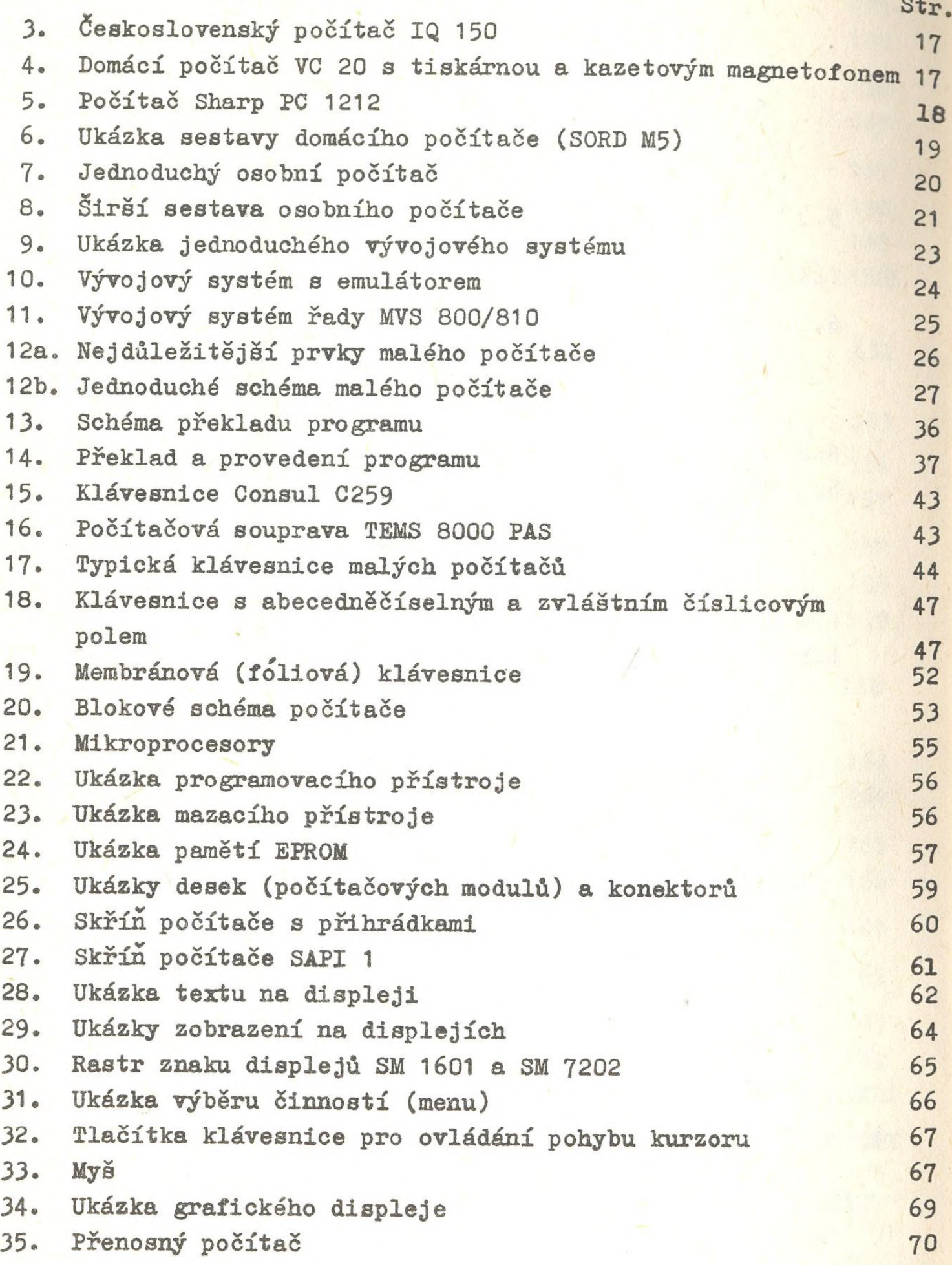

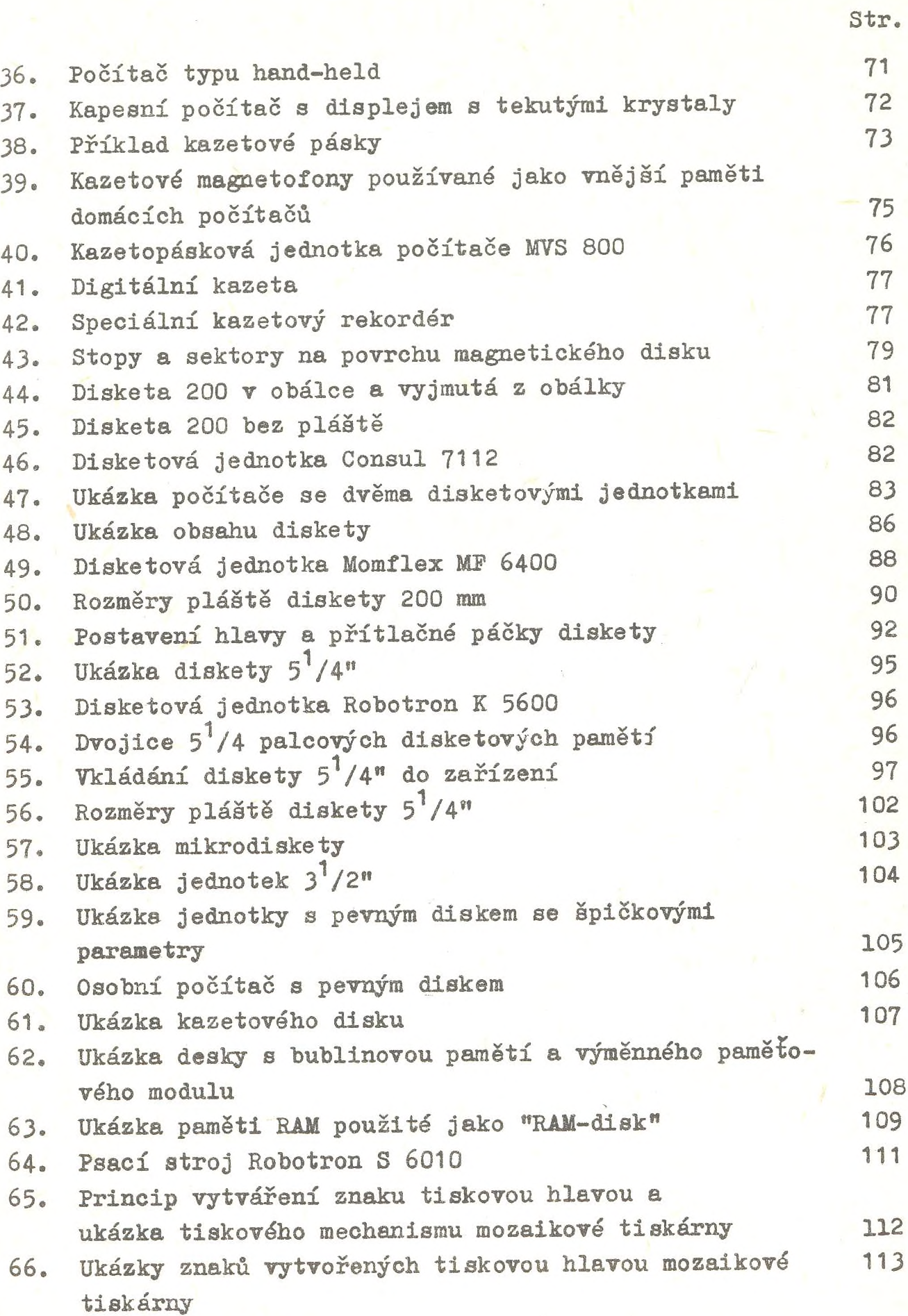

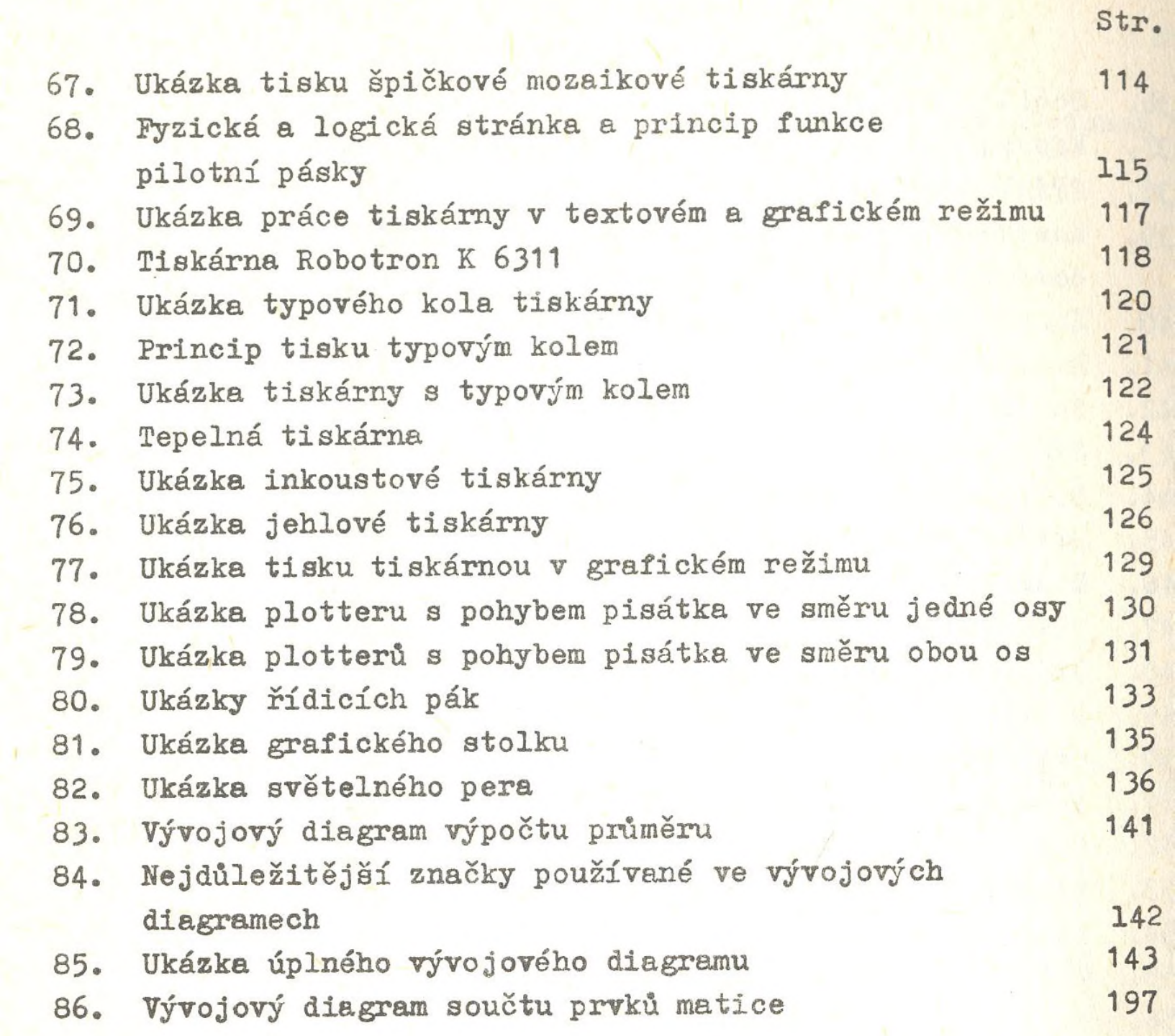